### **Beyond Scratch**

# **Learn2Code**

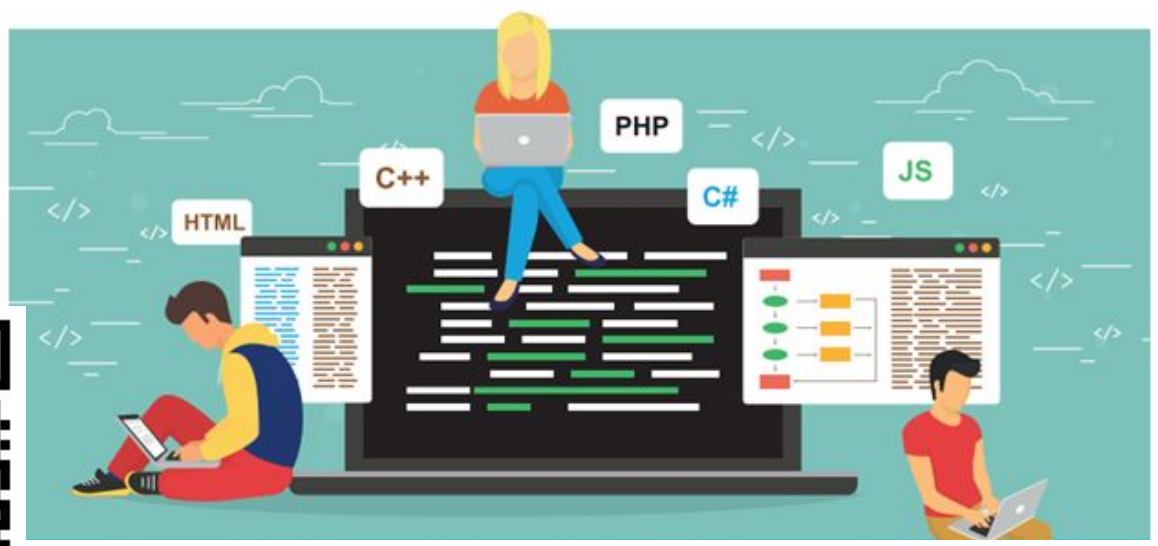

**bit.ly/L2C2019**

## **Beyond Scratch**

# **Learn2Code**

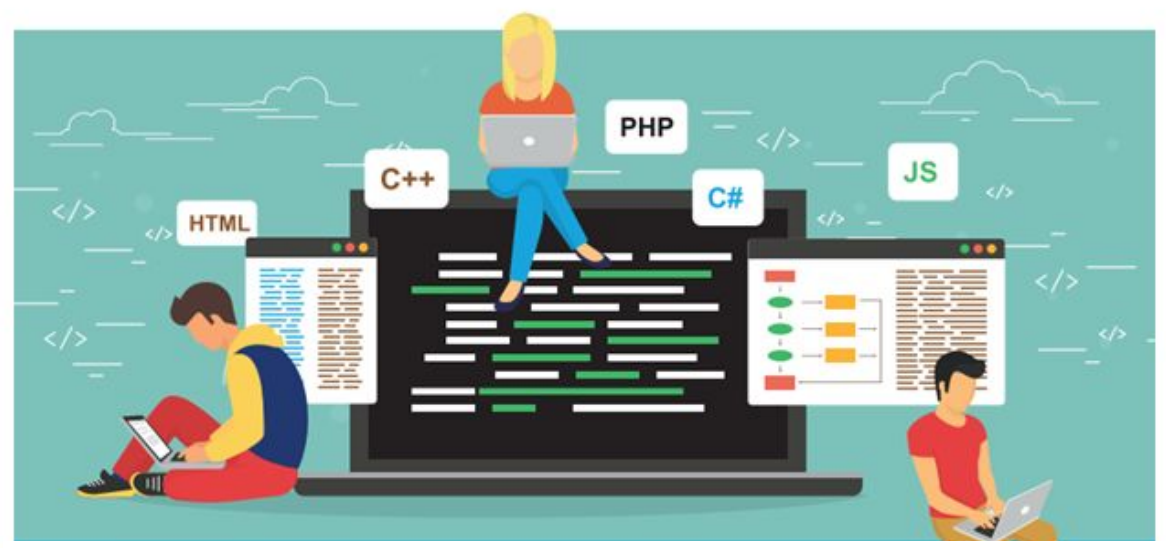

#### **With Your Patrons**

fd 100 rt 35

#### Recommended Physical Objects

**Ozobots** 

EVO - bluetooth & code-able

EV3 LEGO robotics

Bloxels

Finch

**Cubetto** 

#### Jamie Bair!

Experiential Learning Librarian

Fort Vancouver Regional Libraries

[jbair@fvrl.org](mailto:jbair@fvrl.org)

<http://makerlibrarian.blogspot.com/>

- Librarian
- **Techno Enthusiast**
- NOT AN EXPERT

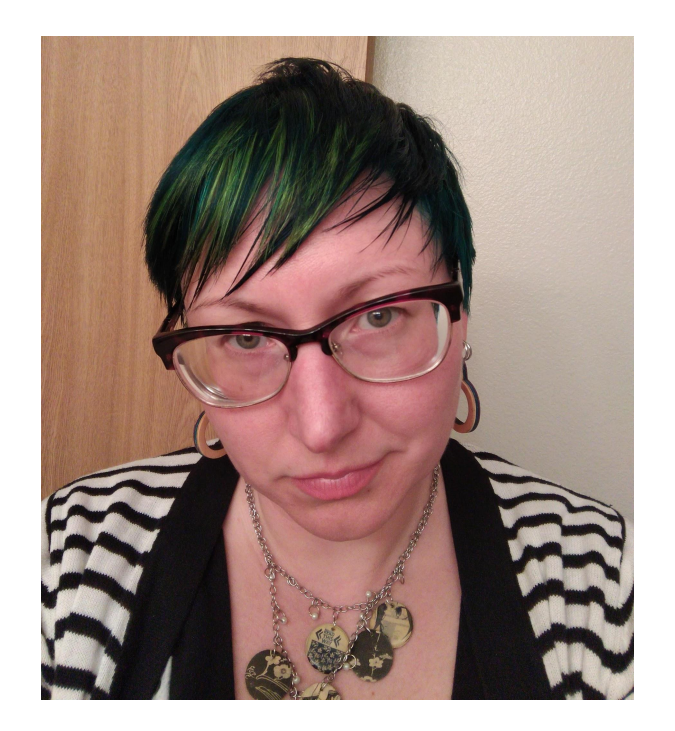

#### Today We'll Learn...

- Overview of coding workshops
- Unplugged workshops
- **Block-Based Coding**
- Coding physical objects
- Text-based coding

- Participate
- Share resources
- Learn from each other!

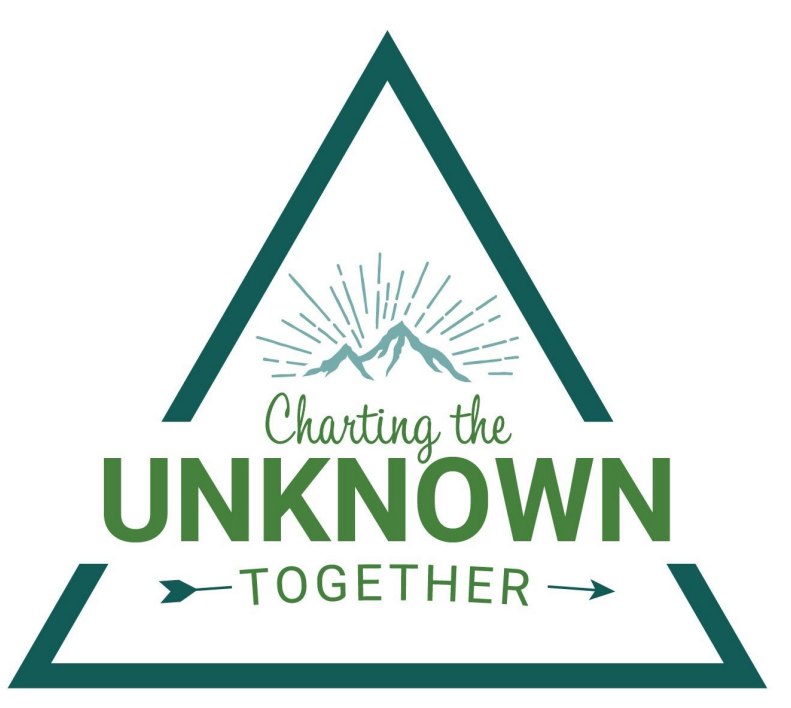

2019 OLA-WLA Conference, Vancouver, WA

#### Obligatory Icebreaker!

- **Name**
- Occupation
- One thing you hope to learn at this Preconference
- Favorite time wasting activity!

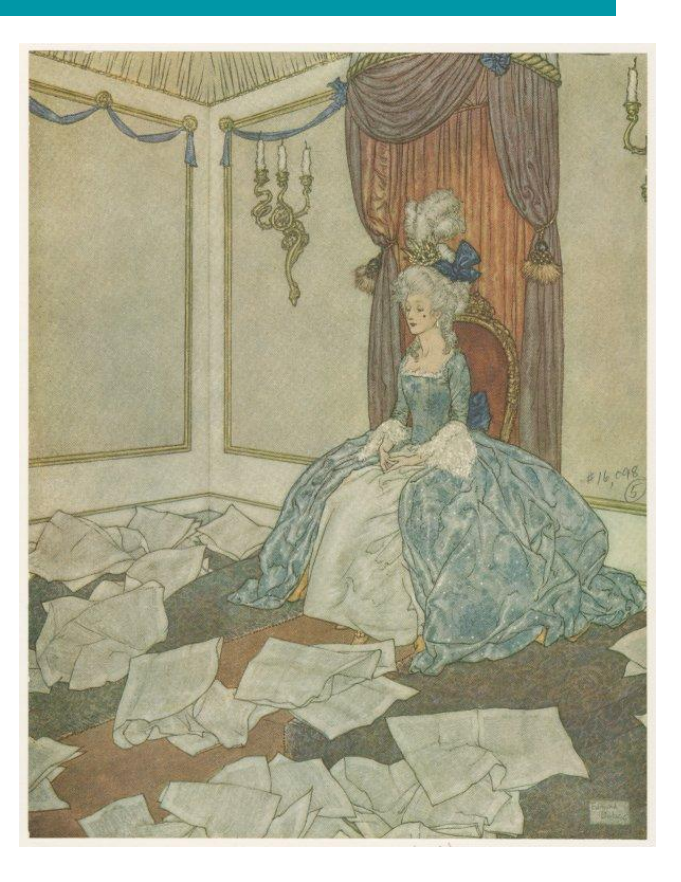

## CS Fundamentals

#### CS *FUN*damentals

#### [WA State Learning Standards](http://www.k12.wa.us/ComputerScience/LearningStandards.aspx)

- **Fostering an inclusive Computing Culture**
- **Collaborating**
- Recognizing and defining computational problems
- Developing and using abstractions
- Creating computational artifacts
- Testing and refining
- Communicating about computing

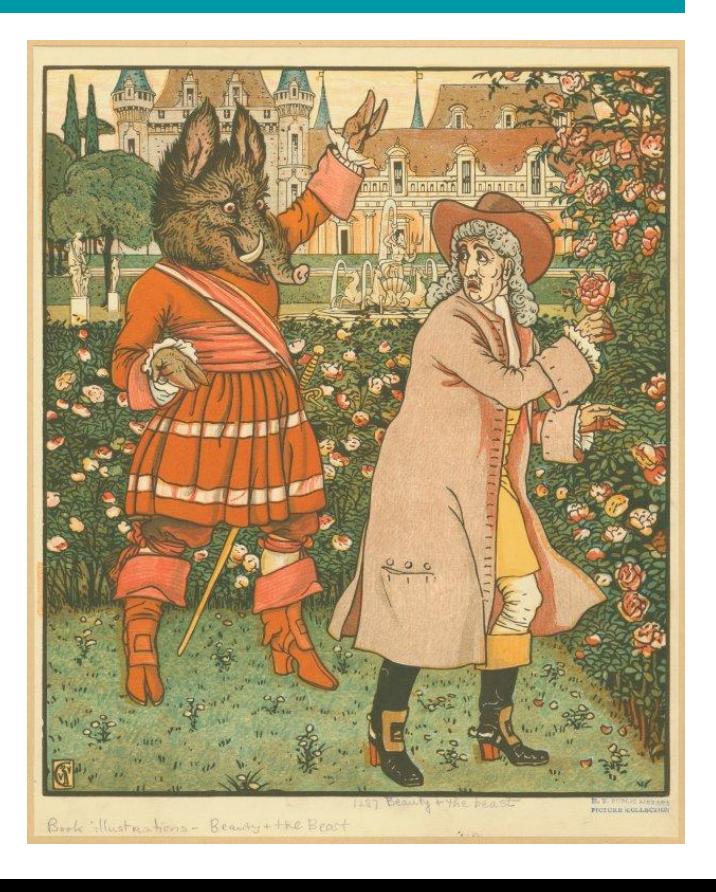

## Coding in the Library

- Learning to code isn't the goal
- Use vocabulary
	- Program: set of instructions to complete task
	- Algorithm: step-by-step process to complete a task
	- Command: an instruction
	- Function: type of procedure or routine
	- Iterative: repeating a process with the aim of approaching a desired goal
	- Prototype: early approximation of a final product
	- Compile + run: verify instructions and execute commands
	- Troubleshoot: systematic approach to problem solving

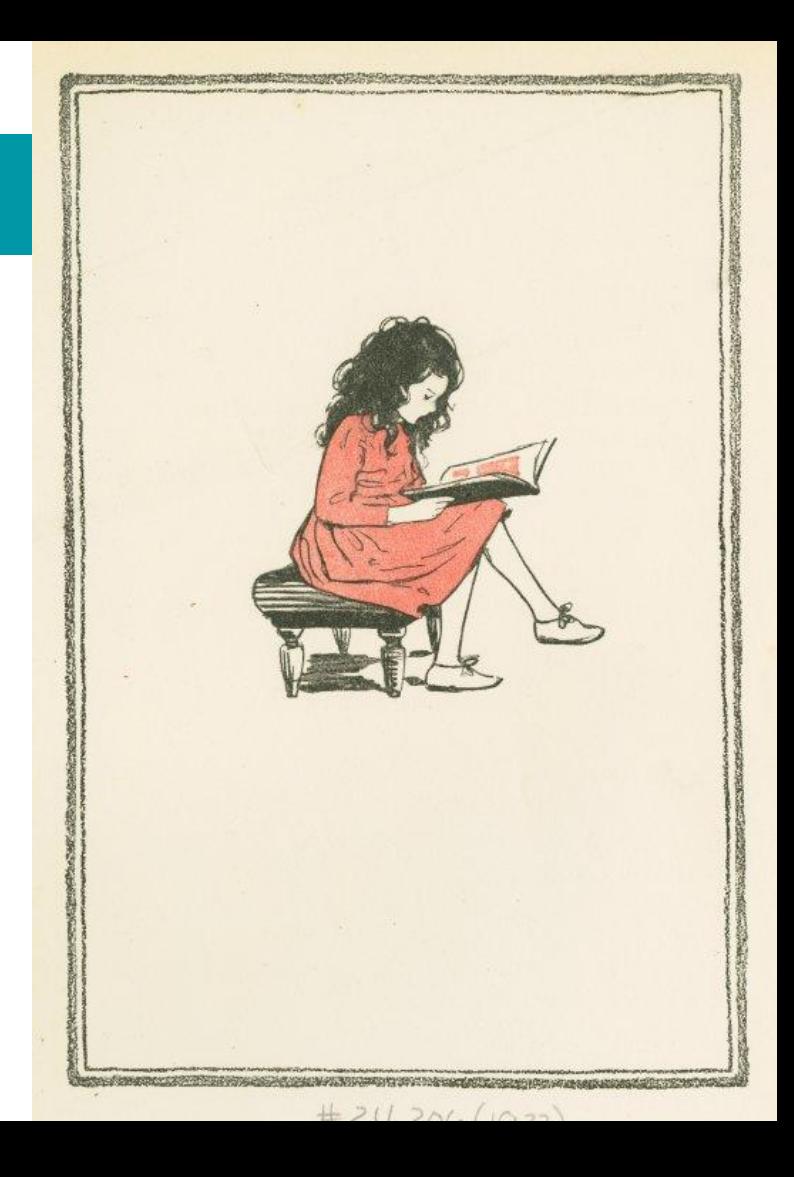

#### Skill Building

#### Build soft skills

Practice collaborating Be okay with ambiguity Build resilience Have patience

Start small

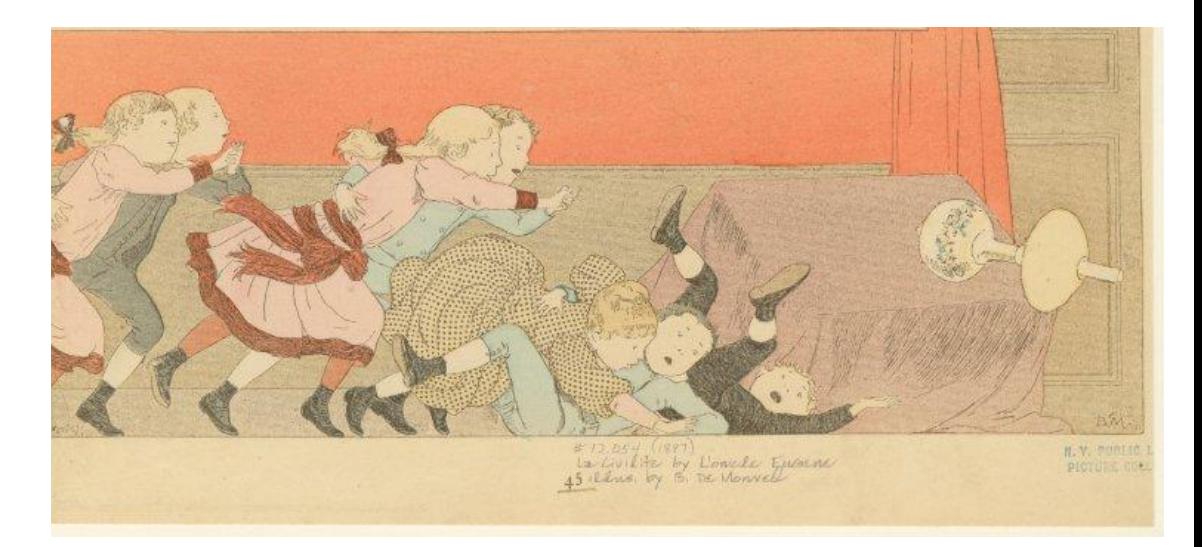

#### Coding Workshop Best Practices

Patron-focused

- Explore a variety of languages
- Be honest about your skill level
- Demonstrate the skills you hope to build in others

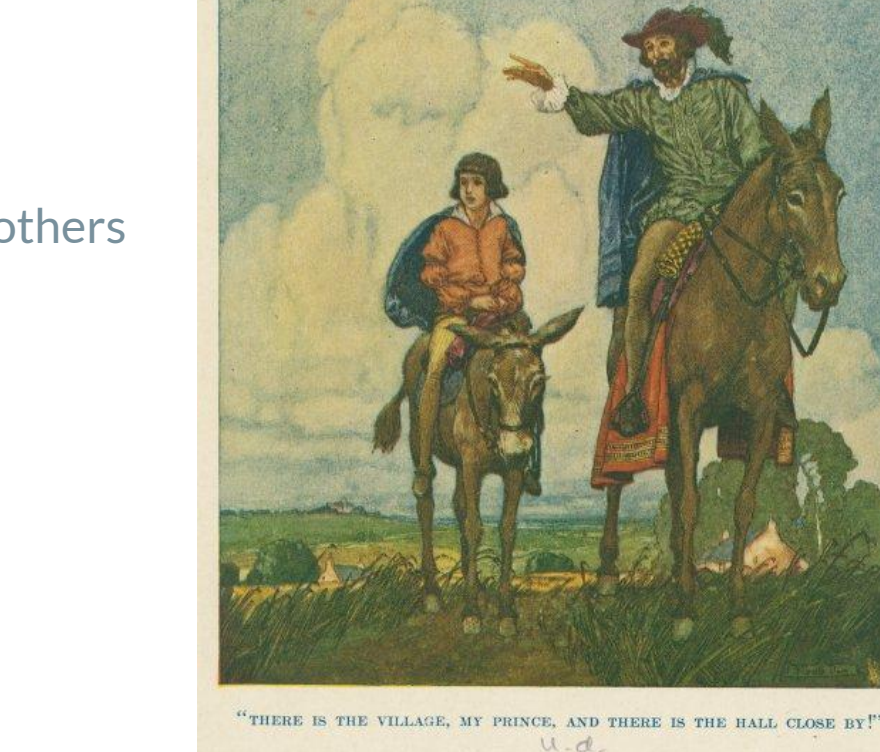

### Target Audience

The challenge of age-restricted workshops…

Be flexible

Work with your audience

Encourage cross-generational learning

Here is Willa coding at school. I'm sending her to you next...

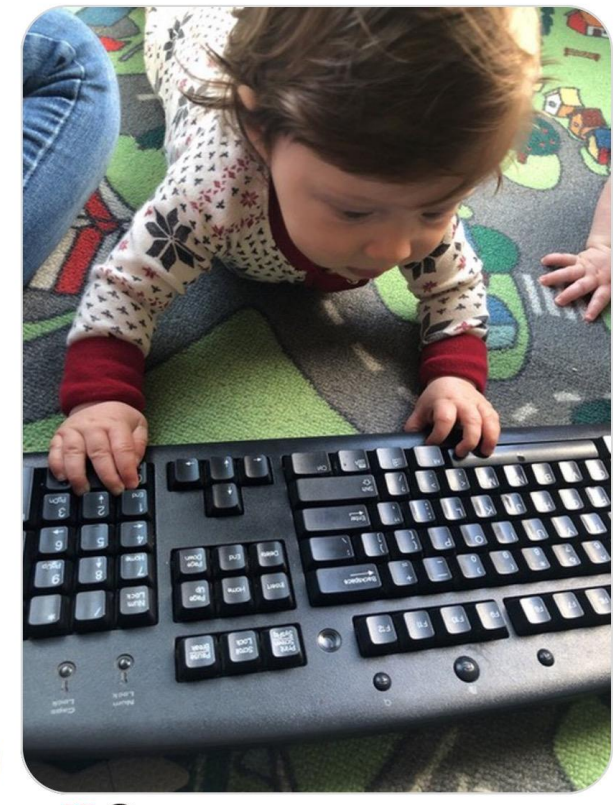

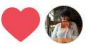

Image used with mom's permission

## Coding Resources

#### Print Resources

 Harrop, Wendy. *Coding for Children and Young Adults in Libraries: A Practical Guide* .... 2018.

Saujani, Reshma. Girls Who Code: Learn to Code and Change the World. 2017.

[Complete Bibliography](https://drive.google.com/a/fvrl.org/open?id=1LUd7jJ-WPYKd0w8veoe5EqEBZuGEb8_xMPnOny6NVy0)

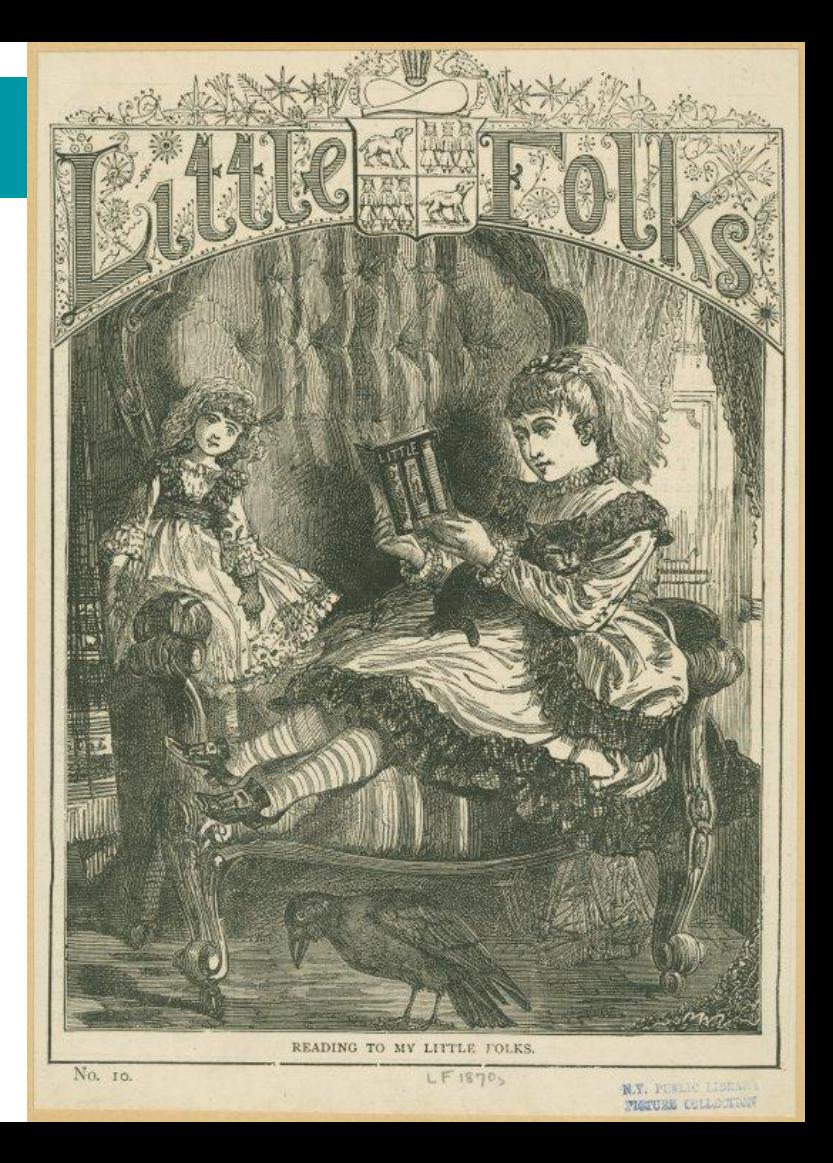

#### Online Resources

#### [TechSoup for Libraries](http://www.techsoupforlibraries.org/blog/host-a-coding-class-at-your-library-resources-and-tools)

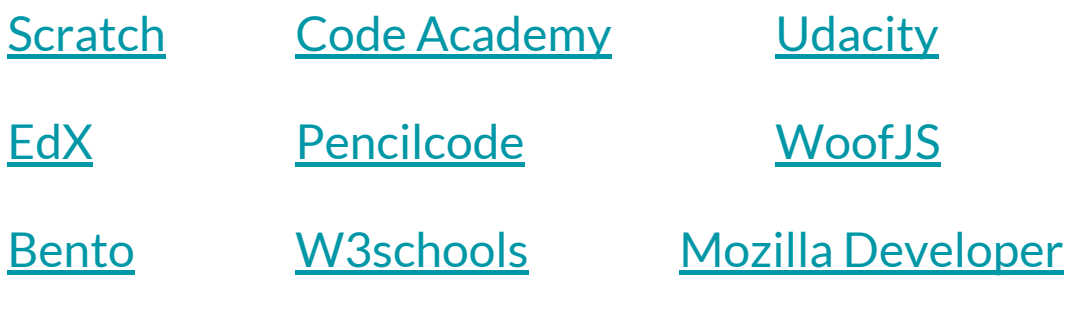

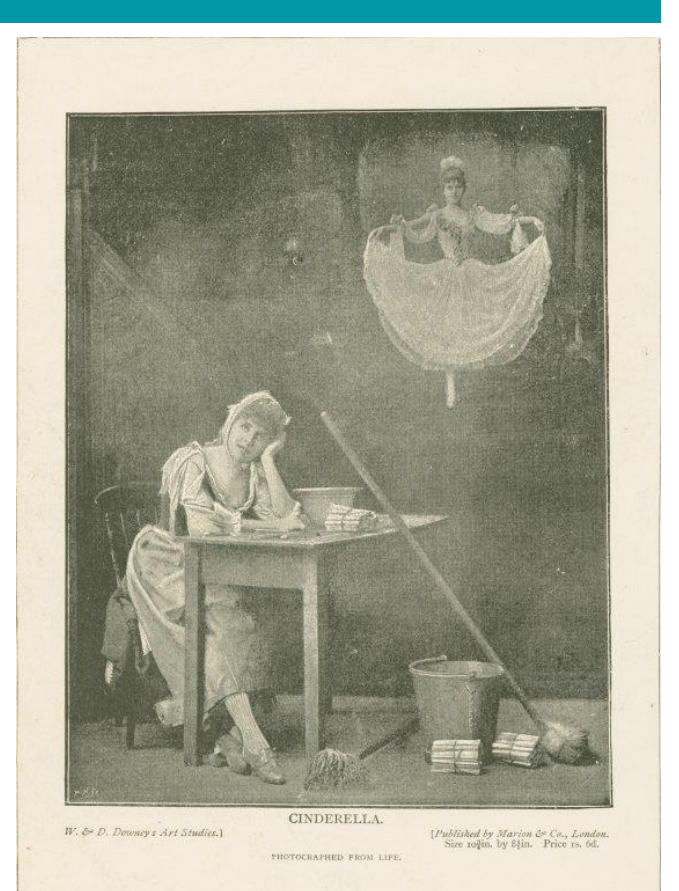

[Code.org](https://code.org/)

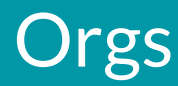

#### [Hour of Code](https://hourofcode.com/us)

[Girls Who Code](https://girlswhocode.com/clubs/)

[Code Club](https://codeclub.org/en/start-a-code-club)

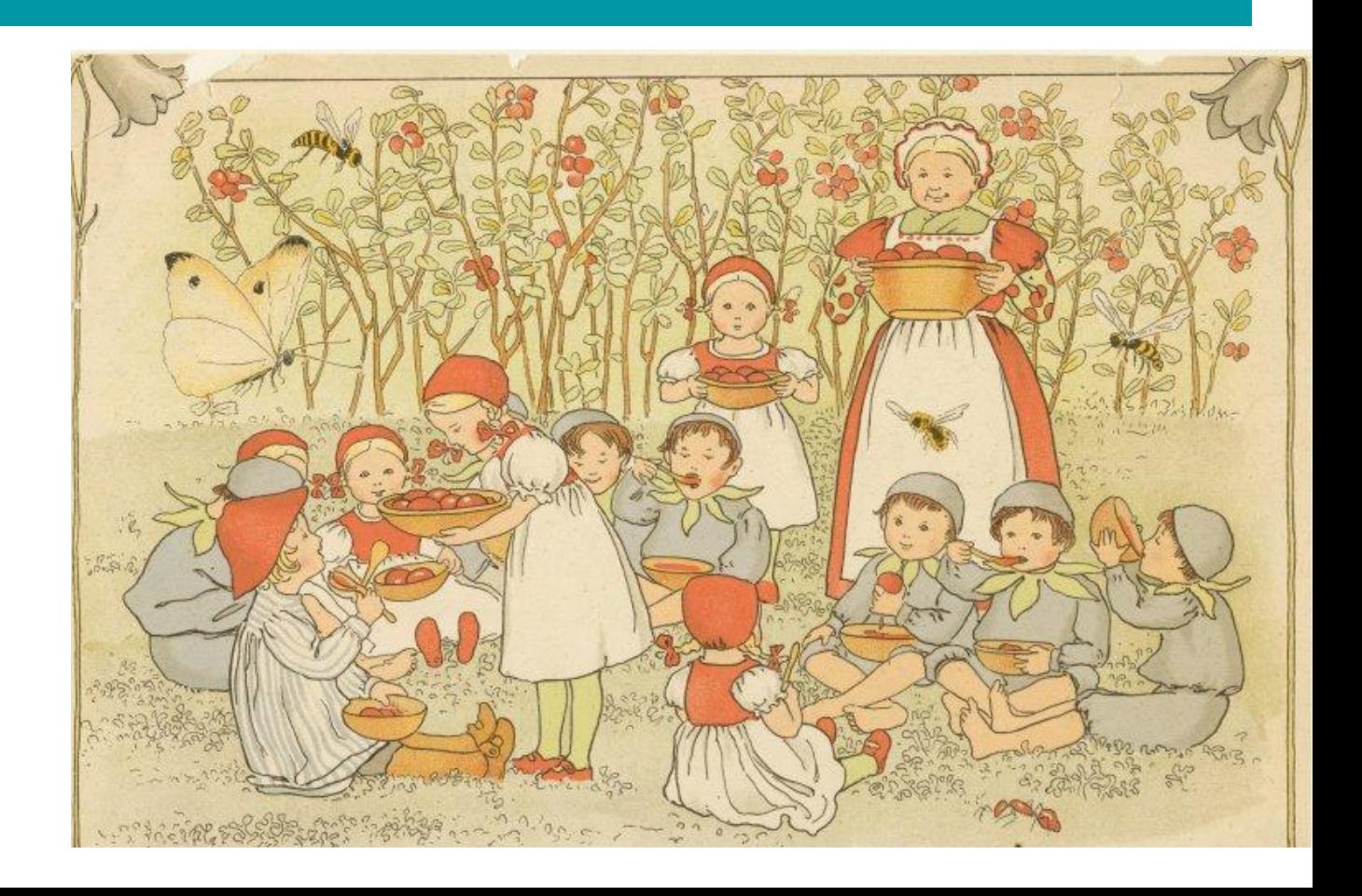

## Unplugged Coding

## Unplugged Coding

- No computer required!
- Teach computational thinking!
	- Mental processes and strategies
		- Breaking problems down
		- Finding repeating patterns
		- Create step-by-step algorithm
- **[Binary Bracelets](https://code.org/curriculum/course2/14/Teacher)**
- [Coding with Cups](https://www.cs.hmc.edu/MyCS/MyCS%202015%20Files/Unit%203%20-%20Data%20and%20Codes/3.4%20-%20Encoding%20and%20Decoding%20with%20Cups/Cupstack_Coding_Main.pdf)
- [Coding a person](http://code-it.co.uk/unplugged/jamsandwich)

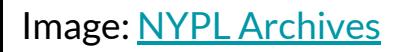

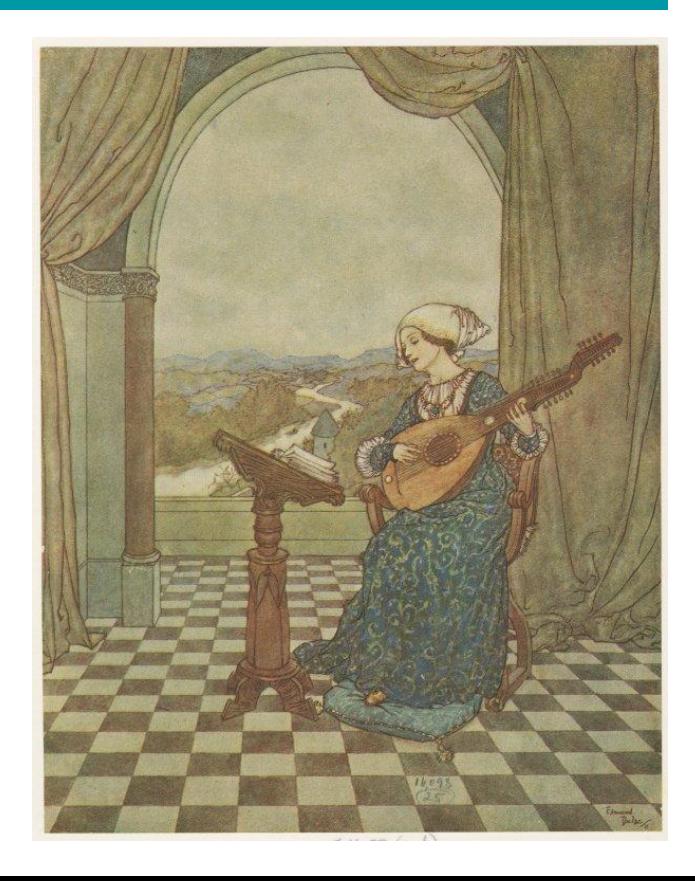

## Block-Based Coding

### Block-Based Coding

- Instructions represented as blocks
- Pallet of commands to choose from
- Less risk of syntax errors
- Available in 150 languages
- Compatible with peripherals
	- Arduino, Little Bits, LEGO, Makey Makey
- Web-based  $+$  Offline
- **Free**

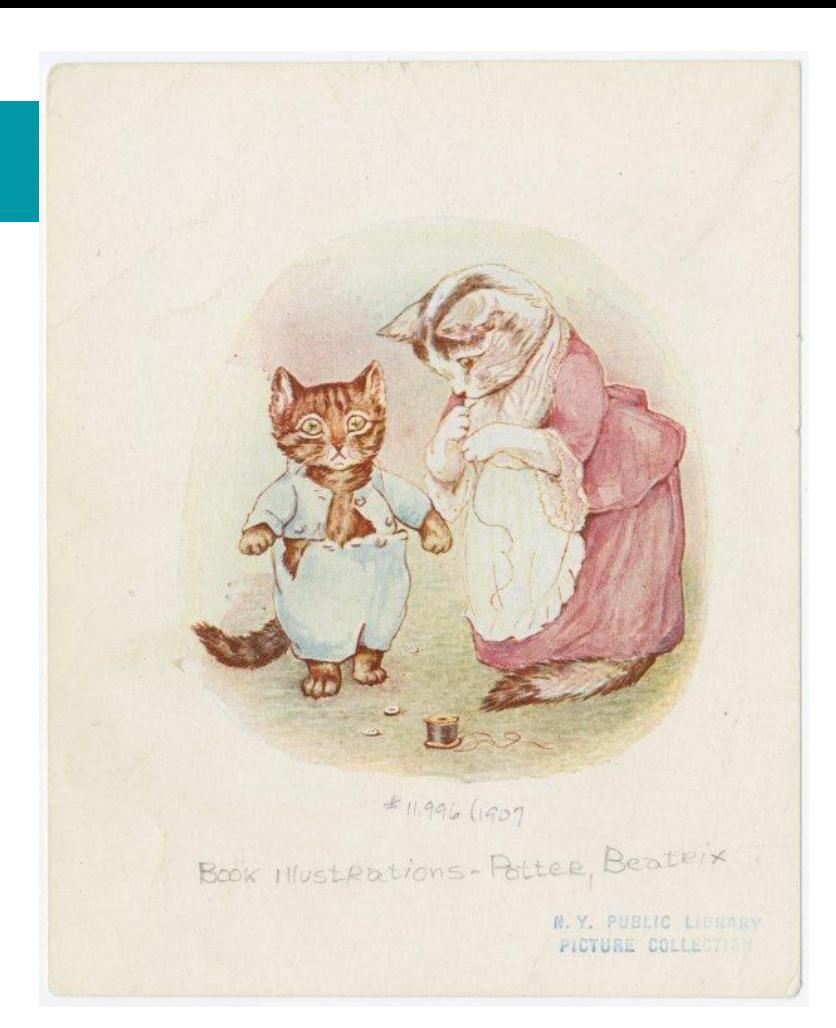

## **Block-Based Coding**

- Limiting
- Similar and serve similar purposes

- **[Scratch](https://scratch.mit.edu)**
- [Tynker](https://www.tynker.com)
- [Thunkable](https://thunkable.com/#/)

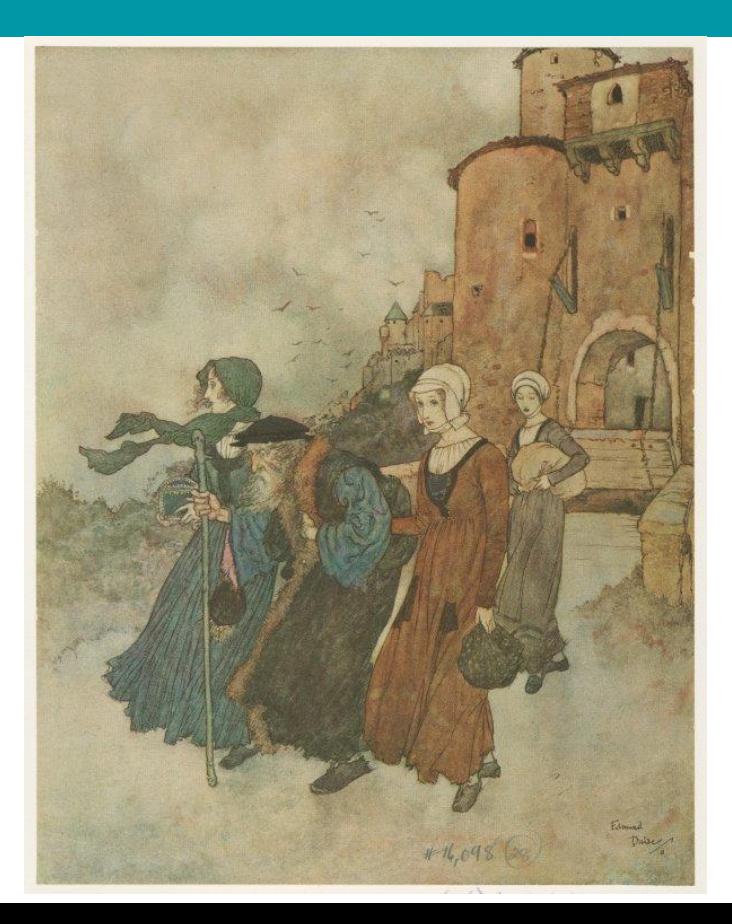

## Coding Physical Objects

#### Entry-Level

- [Code-a-Pillar](https://www.fisher-price.com/en_CA/brands/think-and-learn/products/Think-and-Learn-Code-a-Pillar)
- [Dash + Dot](https://www.makewonder.com)
- **[Cubelets](https://www.modrobotics.com/cubelets/)**
- [Edison](https://meetedison.com)

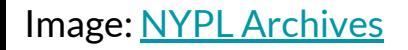

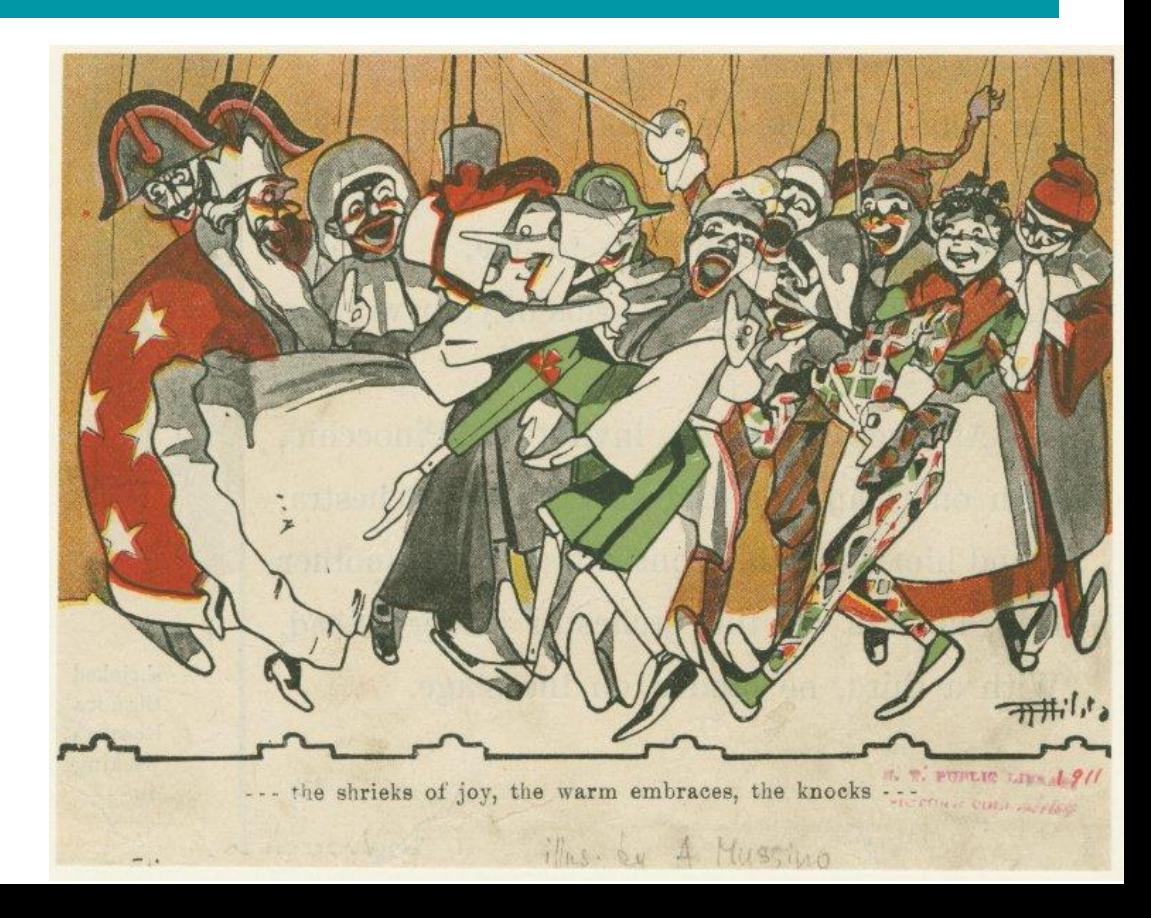

#### Intermediate

- [Sphero Sprk+](https://www.sphero.com/sphero-bolt)
- [MakeyMakey](https://makeymakey.com)

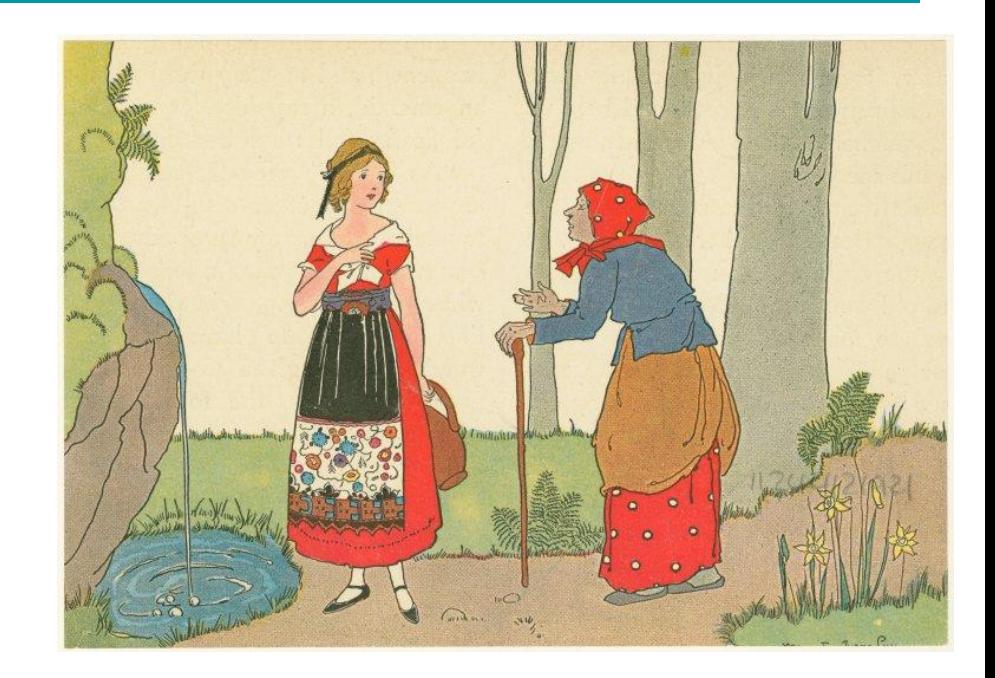

#### Advanced

- [Wink/Arduino](https://www.plumgeek.com/wink.html)
- [LEGO Boost](https://www.lego.com/en-us/themes/boost)
- Soft Circuits:
	- [Lilypad](https://www.sparkfun.com/categories/135)
	- [Adafruit](https://www.adafruit.com/category/65)

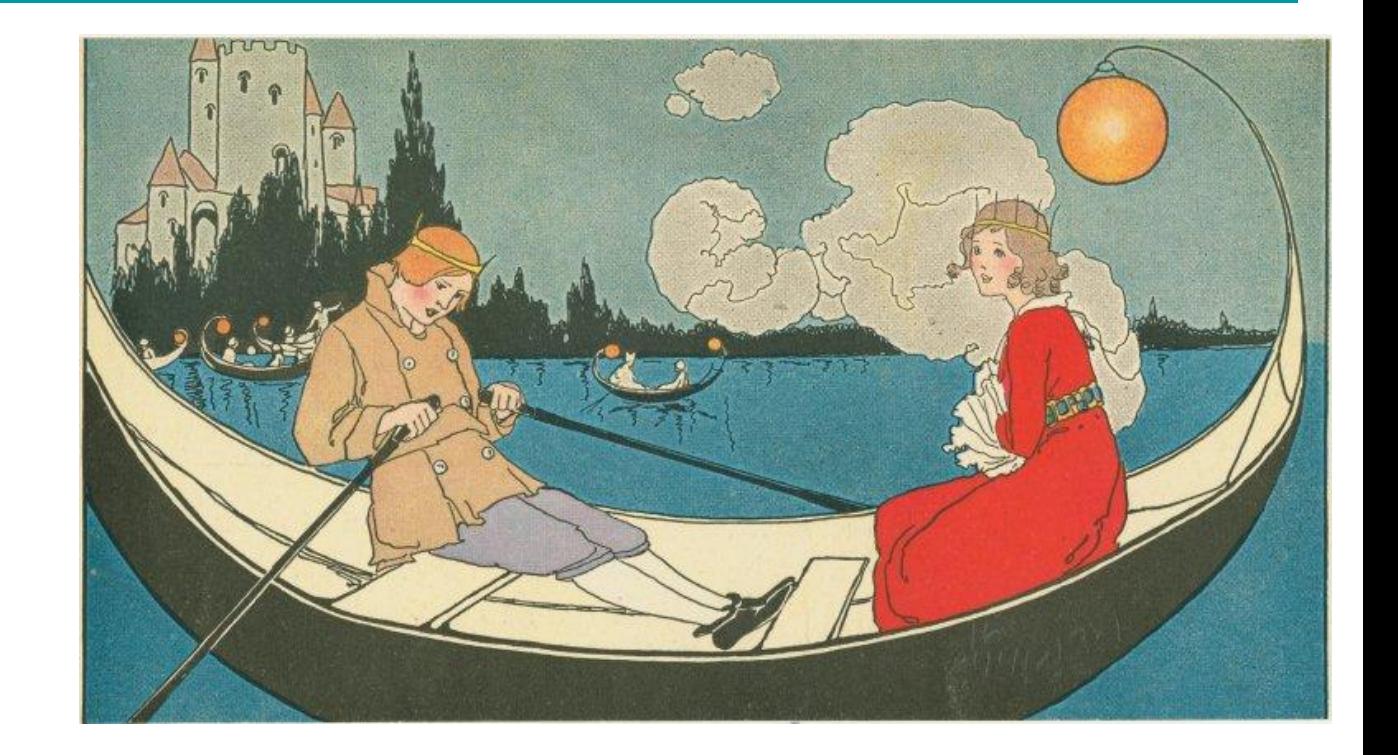

## Text-Based Coding

#### INTRODUCTION TO **PROGRAMMING LANGUAGES**

**PROGRAMN** 

**ANGUAGES** 

PROGRAMMING LANGUAGES ENABLE USERS TO WRITE PROGRAMS FOR SPECIFIC **COMPUTATIONS/ALGORITHMS** 

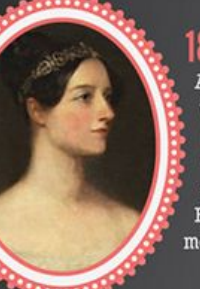

**THE** 

0F

ᅮ

**HISTORY** 

#### $1843:$

Ada Lovelace credited with first computer programming language; wrote an algorithm for the Analytical Engine (early mechanical computer)

#### THERE ARE 1.2M+ COMPUTER PROGRAMMERS AND SOFTWARE DEVELOPERS IN THE US

44444444444444444444444 ଣଣଶଶଶଶଶଶଶଶଶଶଶଶଶଶଶଶଶଶଶଶଶ やややややややどうひやややややややややややややや 944444444444444444444444

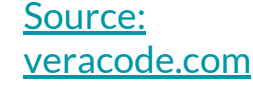

## **Ask Yourself...**

#### Why do I want to learn to code?

Which language is best suited for my needs?

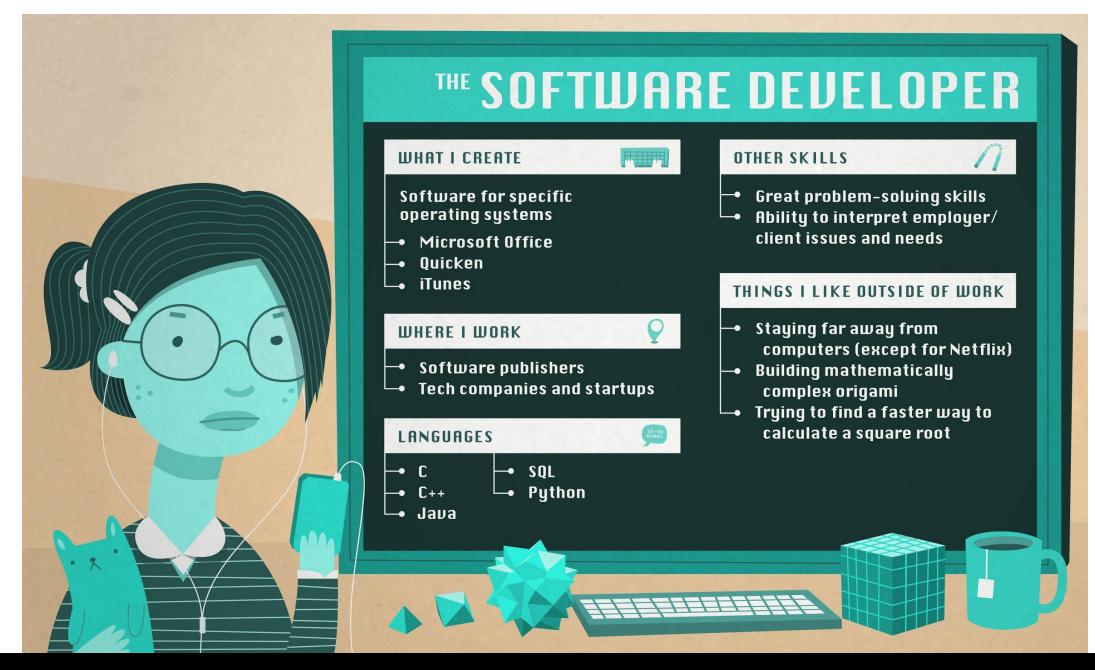

[Source: udemy.com](http://blog.udemy.com/best-programming-language/)

## **Similarities of all Languages**

Basic constructs for branching

Basic constructs for looping

Calling methods or procedures

A way to organize code at a high level

Source: Dr. Margaret Hamilton, NASA

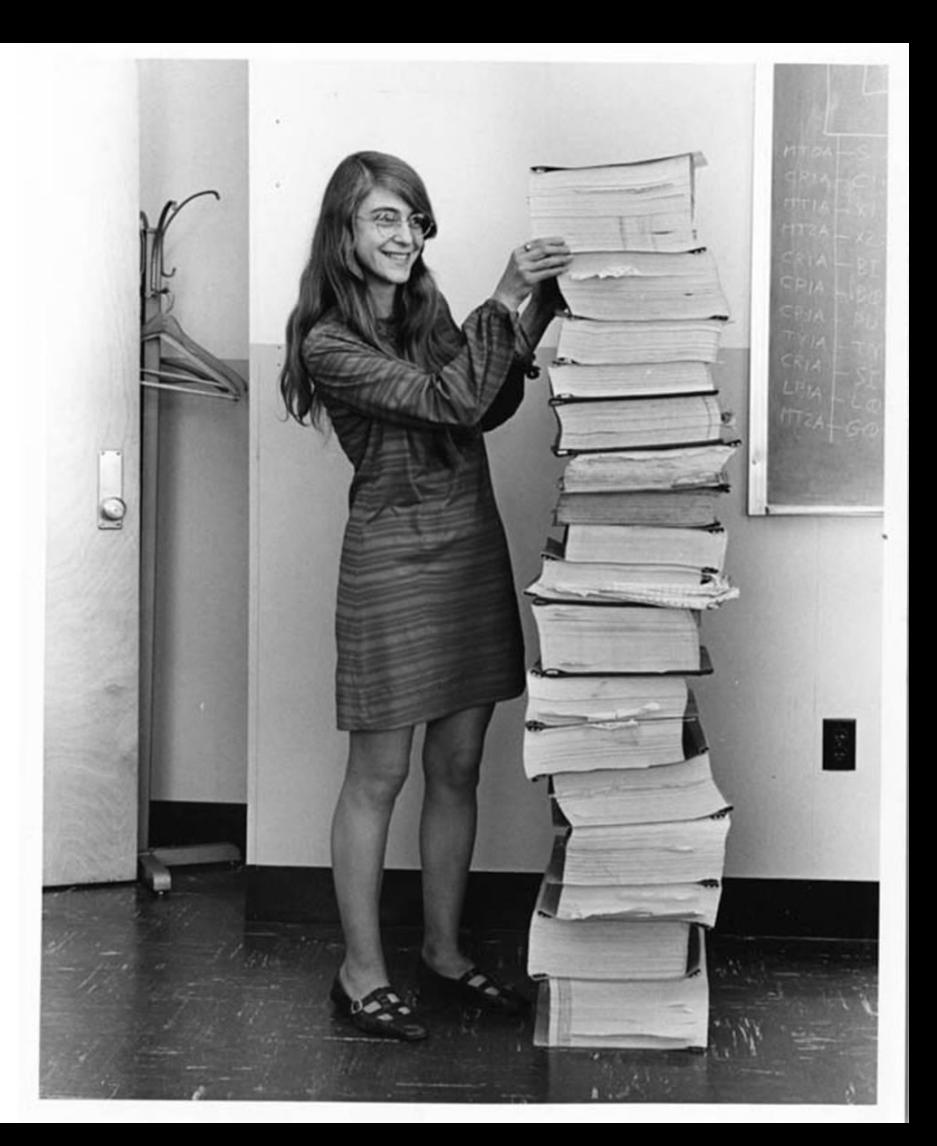

## **Similarities of all Languages**

Basic constructs for branching

Basic constructs for looping

Calling methods or procedures

A way to organize code at a high level

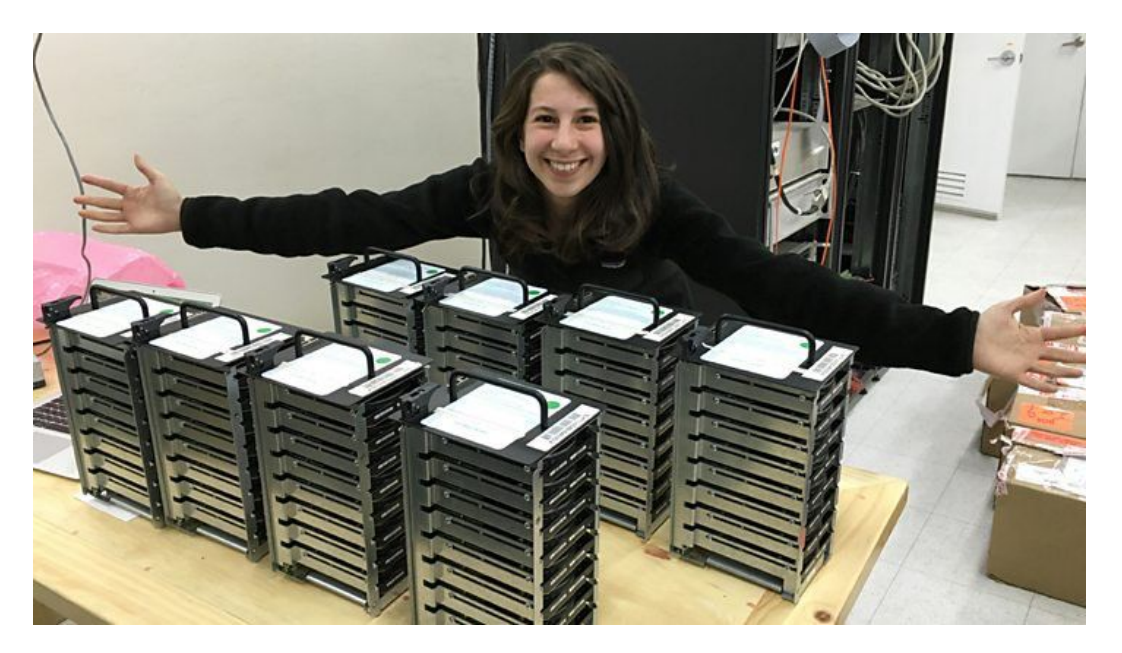

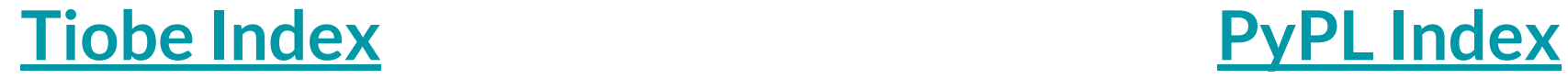

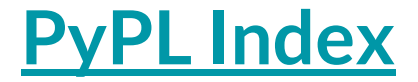

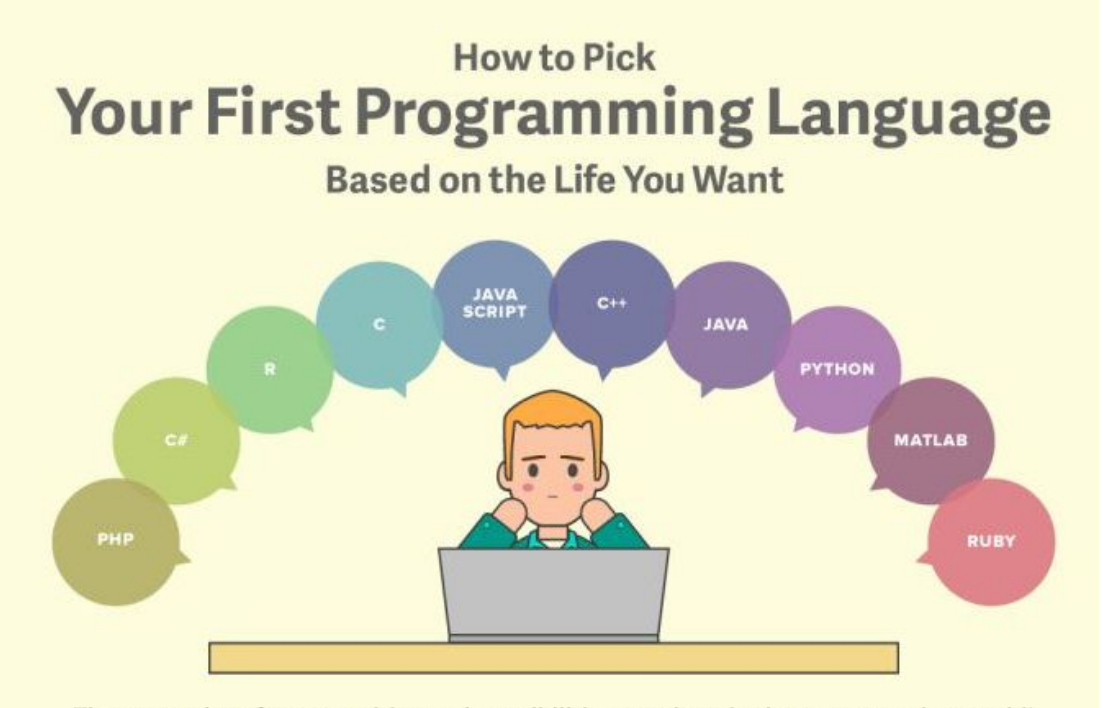

There are a lot of opportunities and possibilities out there in the programming world! We found some useful trends that make it easier to decide where to start.

- Data is based on IEEE Spectrum's Top 10 Programming Languages 2014 Rankings. -

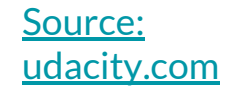

#### Transition Platforms

- Simplified text input
- Graphic output

- **[PencilCode](https://pencilcode.net)**
- [CodeMonkey](https://www.playcodemonkey.com/)

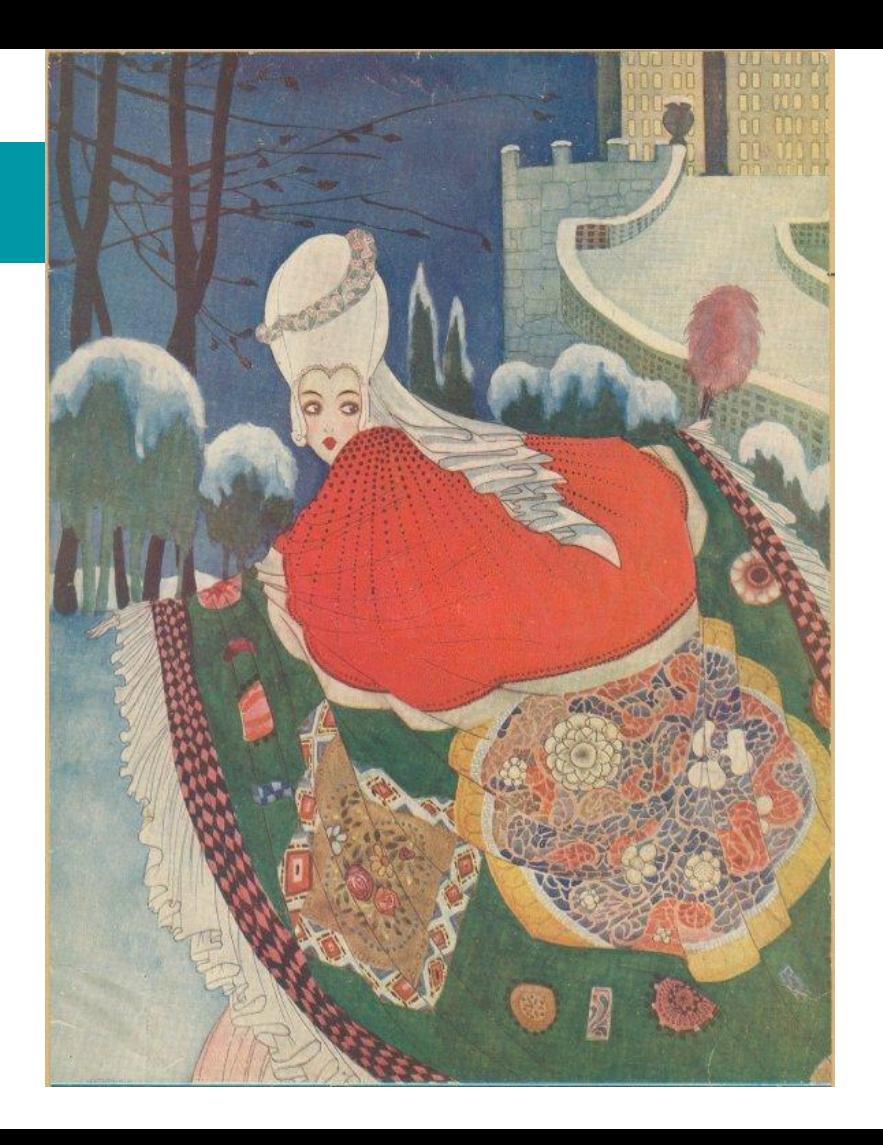

### Project-Based Coding

● Learn language dynamics while working toward a tangible outcome

- Python: [Codesters,](https://www.codesters.com) [Trinket.io](https://trinket.io), [Earsketch](https://earsketch.gatech.edu/landing/#/)
- Lua: [Tic-80](https://tic.computer)
- C#: [Unity](https://unity.com)
- **Blocksmith**

#### ●

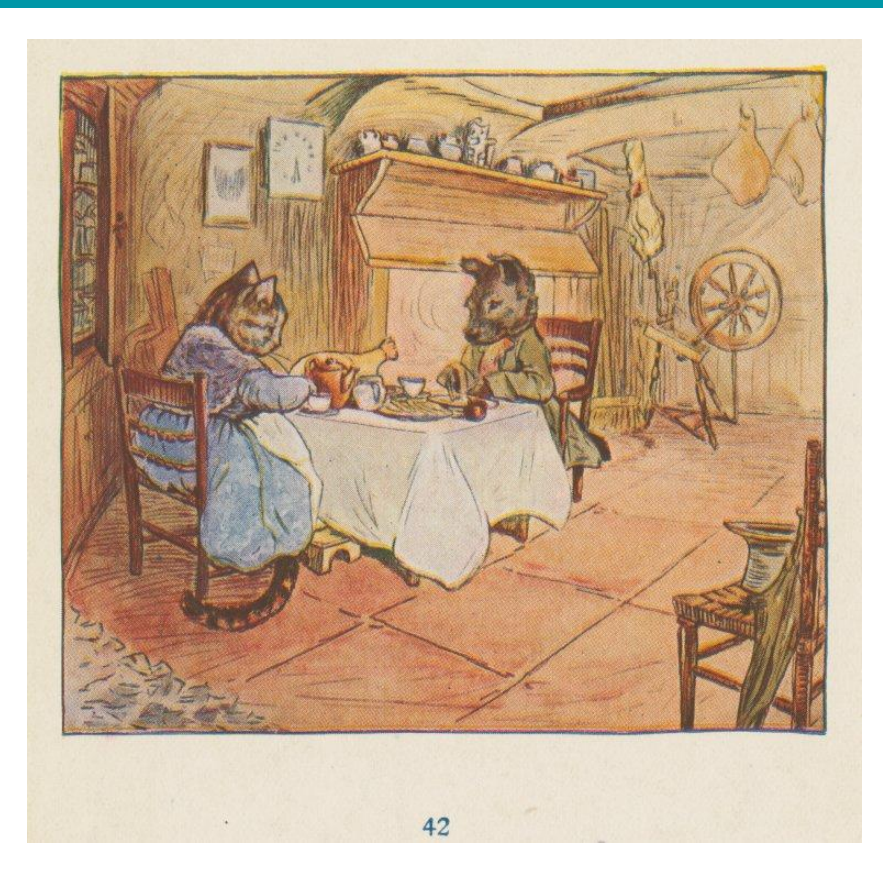

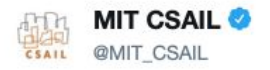

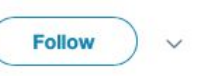

Left: MIT computer scientist Katie Bouman w/stacks of hard drives of black hole image data.

Right: MIT computer scientist Margaret Hamilton w/the code she wrote that helped put a man on the moon.

(image credit @floragraham)

#### #EHTblackhole #BlackHoleDay #BlackHole

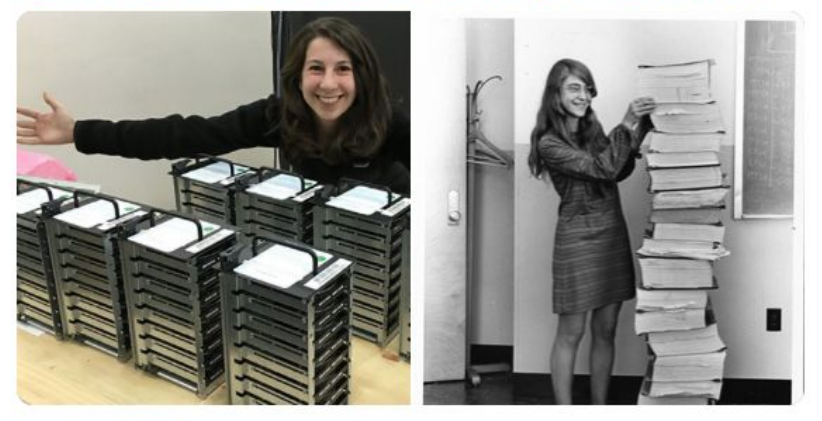

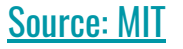

8:58 AM - 10 Apr 2019